# Fonts for Displaying Program Code in LAT<sub>EX</sub>

Adrian P. Robson

nepsweb.co.uk

6 June 2018

## **1 Introduction**

Here we look at fonts for printing program code in LAT<sub>EX</sub> documents. Suitable fonts are monospaced; have good glyphs for the special character used in program code; and have no confusing similarities between character glyphs. The fonts must also be simple to set as the default typewriter font, so they are easy to use in LATEX verbatim environments.

The following discussion is based on the typewriter fonts listed in The LATEX Font Catalogue (www.tug.dk/FontCatalogue), and the examples work with MikTex and TeXlive installations.

# **2 Monospaced Fonts**

The following are the monospaced fonts that are easily available and can be simply used in verbatim environments. They are shown here at their normal size, with the upquotes package.

#### **Computer Modern Typewriter**

ABCDEFGHIJKLMNOPQRSTUVWXYZ abcdefghijklmnopqrstuvwxyz<br>1234567890 (a){a}[a] -+\*/ %^ =<>!&|~ ;:\_#@\$'" 1234567890 (a){a}[a]  $-+*/$  %<sup>2</sup> = <>!&|  $\cdot$  ;: #@\$'"

**Latin Modern Typewriter**

ABCDEFGHIJKLMNOPQRSTUVWXYZ abcdefghijklmnopqrstuvwxyz 1234567890 (a) $\{a\}$ [a] -+\*/ %<sup>2</sup> =<>!&|~ ;: #@\$'"

#### **TXTT**

ABCDEFGHIJKLMNOPQRSTUVWXYZ abcdefghijklmnopqrstuvwxyz 1234567890 (a) $\{a\}$ [a]  $-+*/$  %^ =<>!&|~ ;:\_#@\$'"

**Bera Mono**

```
ABCDEFGHIJKLMNOPQRSTUVWXYZ abcdefghijklmnopqrstuvwxyz
1234567890 (a)\{a\}[a] -+*/ %^ =<>!&|~ ;:_#@$''
```
**DejaVu Sans Mono**

```
ABCDEFGHIJKLMNOPQRSTUVWXYZ abcdefghijklmnopqrstuvwxyz
1234567890 (a)\{a\}[a] -+*/ %<sup>2</sup> = < >!&| ~;: #@$''
```
**Courier**

```
ABCDEFGHIJKLMNOPQRSTUVWXYZ abcdefghijklmnopqrstuvwxyz
1234567890 (a)\{a\}[a] -\frac{+}{x} / \frac{8}{x} = < >!\frac{1}{x} | \sim ;: \frac{4}{9} | \frac{6}{x} "
```
#### **TeX Gyre Cursor**

```
ABCDEFGHIJKLMNOPQRSTUVWXYZ abcdefghijklmnopqrstuvwxyz
1234567890 (a){a}[a] -+*/ 8^{\wedge} = \langle >; | & \langle \rangle \rangle + \langle \theta, \xi \rangle"
```
#### **KP Monospaced**

ABCDEFGHIJKLMNOPQRSTUVWXYZ abcdefghijklmnopqrstuvwxyz 1234567890 (a) $\{a\}$ [a]  $-\frac{+}{x}$  % = < >!&| ~ ;: #@\$'"

#### **LuxiMono**

ABCDEFGHIJKLMNOPQRSTUVWXYZ abcdefghijklmnopqrstuvwxyz 1234567890 (a) $\{a\}$ [a] -+\*/ %^ =<>!&|~ ;:\_#@\$'"

#### **Inconsolata**

```
ABCDEFGHIJKLMNOPQRSTUVWXYZ abcdefghijklmnopqrstuvwxyz
1234567890 (a){a}[a] -+*/ %^ =<>!&|~ ;:_#@$'"
```
# **3 Computer and Latin Modern Fonts**

The Computer Modern Fonts are the L<sup>AT</sup>FX default, so no action is needed to use its typewriter family. It is generally very good for program listings, but its tilde is too high and its minus too low, as this shows:  $-2x$ . It has a plain zero.

The Latin Modern family of fonts is almost the same as Computer Modern but its typewriter font has a lower tilde and higher minus: +-~x.

#### **3.1 Using Latin Modern Typewriter**

If the Latin Modern Typewriter font is wanted, it is best to adopt the whole family with

\usepackage{lmodern} \usepackage[T1]{fontenc}

### **4 TXTT Font**

This font is similar to Computer Modern, but it is generally a little bolder, and has a single story **g** glyph. It has a centrally aligned tilde  $\sim$  and a crossed zero **0**. However, its asterisk glyph \* is poor and set too high.

To use it, simply make TXTT the default typewriter font:

\renewcommand{\ttdefault}{txtt}

### **5 Bera and DejaVu Fonts**

Bera Mono and DejaVu Sans Mono fonts are almost identical<sup>1</sup> at the same scale, but the DejaVu asterisk glyph \* is higher than Bera's \*. At default scale values, DejaVu is slightly larger than Bera. The fonts are sans serif. They have a single story g glyph, a centrally aligned tilde ~, and a dotted zero 0.

#### **5.1 Using Bera Mono**

To use Bera Mono as the default typewriter font, put the following in the preamble:

```
\usepackage[scaled]{beramono}
\usepackage[T1]{fontenc}
```
If only occasional use of the font is needed then put this is the preamble after the main font families have been selected:

```
\edef\oldtt{\ttdefault}
\usepackage[scaled]{beramono}
\usepackage[T1]{fontenc}
\renewcommand{\ttdefault}{\oldtt}
\newcommand{\bera}[1]{{\fontfamily{fvm}\selectfont #1}}
```
This retains the existing typewriter font, and allows the following to to used to invoke Bera when needed:

\bera{XDF-HJU-0D4-S2E}

### **5.2 Using DejaVu Sans Mono**

To use DejaVu Sans Mono as the default typewriter font, put the following in the preamble:

```
\usepackage[scaled]{DejaVuSansMono}
\usepackage[T1]{fontenc}
```
## **6 Courier and TeX Gyre Cursor Fonts**

Courier and TeX Gyre Cursor are almost identical<sup>2</sup>, but the Courier asterisk glyph  $\star$  is lower than Gyre's  $\star$ . The fonts are lighter and larger than Computer Modern. They have a single story  $\sigma$  glyph, a centrally aligned tilde  $\sim$ , and a plain zero.

#### **6.1 Using Courier**

To use Courier as the default typewriter font, put the following in the preamble:

\usepackage{courier} \usepackage[T1]{fontenc}

<sup>1</sup>DejaVu and Bera fonts are both derived from the Bitstream Vera fonts.

<sup>&</sup>lt;sup>2</sup>The font that is actually provided for Courier is URW Nimbus Mono. The TeX Gyre Cursor font is an enhanced version of this.

#### **6.2 Using TeX Gyre Cursor**

To use TeX Gyre Cursor as the default typewriter font, put the following in the preamble:

\usepackage{tgcursor} \usepackage[T1]{fontenc}

## **7 KP Monospaced**

KP Monospaced is sans serif with a plain zero. Its special characters are well balanced: \*+-~x, but its zero and capital O are very similar: 0O.

It is part of a font family with roman, sans-serif and monospaced shapes.<sup>3</sup> To adopt just its monospaced font, include this in the document preamble:

```
\usepackage[T1]{fontenc}
\renewcommand{\ttdefault}{jkptt}
```
## **8 LuxiMono**

LuxiMono is a rather heavy and large serif font with a plain zero. Its special characters are well balanced: \*+-~x, but its zero and capital O glyphs are very similar: 0O.

To use it as the default typewriter font, put the following in the document's preamble:

```
\usepackage[T1]{fontenc}
\renewcommand{\ttdefault}{ul9}
```
## **9 Inconsolata Font**

This is a sanserif programming font with a slashed zero. Its special characters  $(*--x)$  are will balanced apart from the tilde, which is a little too high. The alpha l and numeric 1 characters differentiated. The Inconsolata font can be made the default typewriter font with

```
\usepackage{inconsolata}
\usepackage[T1]{fontenc}
```
or it can be invoked explicitly with

```
\newcommand{\textincon}[1]{%
{\fontfamily{zi4}\selectfont #1}}
...
\textincon{This is Inconsolata text}
```
<sup>3</sup>The KP Fonts Serif family of fonts is based on the URW Palladio fonts. The mathematics fonts include all the AMS fonts, in both normal and bold weights.

# **10 Conclusions and Recommendations**

We can reach the following conclusions:

- Do not use TXTT for program code because of its bad asterisk. However, its crossed zero can work well for passwords and the like.
- Do not use KP Monospaced because its zero and upper case O are too similar.
- Do not use LuxiMono because its zero and upper case O are too similar.
- Do not use Inconsolata because its tilde character is too high.
- Use Latin Modern instead of Computer Modern because its minus and title are better aligned.
- Use Bera Mono instead of DejaVu Sans Mono because it has a better asterisk.
- Use Courier instead of TeX Gyre Cursor because it has a better asterisk.

In summary, for program code in IATEX documents:

**Marked Zero**: Bera Mono

**Plain Zero**: Latin Modern Typewriter or Courier

Which of these plain zero fonts is best is mainly a matter of taste. But if the general font family would have been Computer Modern, then Latin Modern Typewriter is an obvious choice.

## **A Name Comparison**

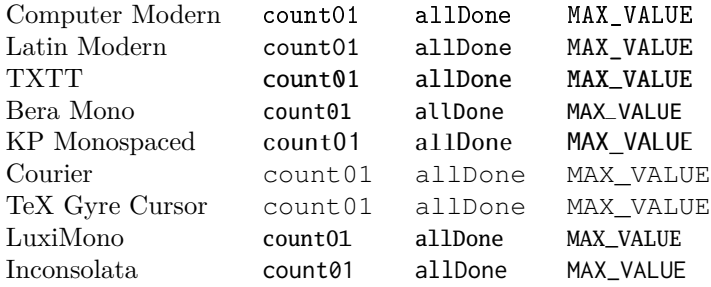

# **B Symbol Comparison**

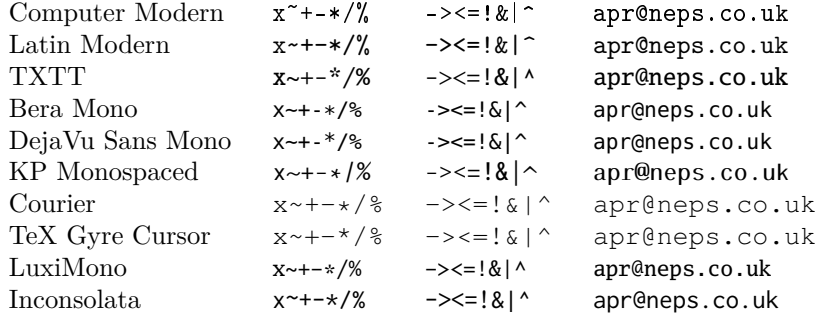

## **C Confusable Characters**

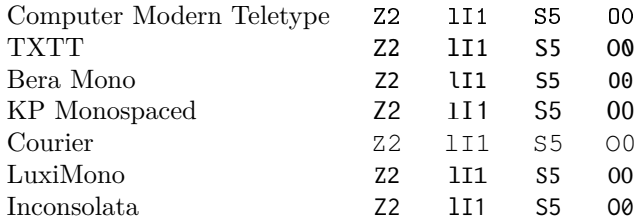

# **D Sample Code**

### **D.1 Latin Modern Typewriter**

```
/* This does not make algorithmic sense, but it shows off
* significant programming characters. */
#include<stdio.h>
void myFunction( int input, float* output ) {
   switch ( array[i] ) {
      case 1: // This is silly code
         if ( a \ge 0 || b \le 3 && c != x )
            *output += 0.005 + 20050;
         char = 'g;
         b = 2^n + -right size - leftSize * MAX SIZE;c = (-a^2 + b^2 + b^2) / (bbb++ - ccc % 2);
         strcpy(a,"hello $@?");
  }
  count = \text{mask} | 0x00FF00AA;
}
```
#### **D.2 Bera Mono**

```
/* This does not make algorithmic sense, but it shows off
* significant programming characters. */
#include<stdio.h>
void myFunction( int input, float* output ) {
   switch ( array[i] ) {
      case 1: // This is silly code
         if ( a \ge 0 || b \le 3 && c != x )
            *output += 0.005 + 20050;
         char = 'g';
         b = 2^n n + \neg right\_size - leftSize * MAX\_SIZE;c = (-a^2 + b^2 + b^2) / (bbb + + b^2 + c^2 + c^2);
         strcpy(a,"hello $@?");
   }
   count = -mask | 0x00FF00AA;
}
```
## **D.3 Courier**

```
/* This does not make algorithmic sense, but it shows off
 * significant programming characters. */
#include<stdio.h>
void myFunction( int input, float* output ) {
   switch ( array[i] ) {
      case 1: // This is silly code
         if ( a \ge 0 || b \le 3 & & c != x )
             *output += 0.005 + 20050;
         char = 'g';
         b = 2^n n + \gammaright_size - leftSize * MAX_SIZE;
         c = (-a^2 + b^2 + b^2) / (bbb++ - ccc \frac{1}{2});
         strcpy(a,"hello $@?");
   }
   count = \text{mask} | 0x00FF00AA;}
```